### **Instructions for providing accepted manuscripts on diskette**

#### **From now on, this journal will use a new method of fabrication. In this respect, we kindly ask authors to conform to the following instructions.**

Once your article has been accepted for publication by the Editorial Board, please forward your manuscript with the corresponding diskette, typed using a word processing system (for example, Word, Works, Wordperfect or Macwrite) and saved on a 3.5 inch diskette (high density diskettes are preferred) which is MS Dos, Windows or Mac compatible to the corresponding receiving centre.

Please indicate the file name, the operating system, and the software. The diskette should only contain the file(s) to be published.

**One article per file, and the entire article on one file** in the following order: title, author(s), address(es), summary, key words, article, references, tables and figure legends, all conforming to the *Instructions to Authors*. Please make sure that the hard copy of your article corresponds exactly to the version on diskette.

In order to avoid incompatibility between software, please add, on the diskette, a second file of your article saved in the format "RTF" or "text only".

#### **Some advice for typing the text**

Type the text in lower case, without tabulation. Only use the carriage return to start a new paragraph. Do not fully capitalize any words, excepting abbreviations and acronyms.

**Refining your text:** Insert all sub- and superscript characters; type sub-titles in bold; **do not:** underline, use small capitals or place text in frame. Type Greek letters and diverse symbols either in full or by using the font "Symbol".

If you are well acquainted with your software, use a "style sheet" to format your paragraphs. Do not use the advanced functions of your software, which are nonretrievable when transcoding; for example do not use automatic insertion of characters, fields or footnotes (simply place these at the end of the article).

**The references** should be typed conforming to the Instructions to Authors with the journal names in italics (never in bold or capitals). Please note that **no periods are used** after the authors' initials or after journal abbreviations.

**Tables** are difficult to retrieve and are often retyped. Please provide a hard copy indicating how the table should be presented.

**Figures** will be reproduced directly from the copy provided. Please ensure that all details within the figures are able to withstand a reduction. In certain cases, figures can be reproduced from a file (TIF, EPS format, etc).

We would like to thank the authors for their efforts; diskettes will be returned with the first proofs.

**Do not hesitate to contact us if you have any questions concerning your program (word processing system, desktop publishing system, table maker), diskettes, etc.** 

> Desk Editor: Valerie Ann Libert Publications Elsevier, Medical Department, 141 rue de Javel, 75747 Paris cedex 15, France Tel: (33) 01 43 92 90 31 - Fax: (33) 01 43 92 90 22

# **Elsevier Science on the Internet**

Your comprehensive and easy-to-use guide to the world-wide range of Elsevier Science products and services.

Visit Elsevier Science on the Internet and access a unique repository of information covering the entire scientific spectrum. Our time-saving search facilities will lead you to our frequent updates in seconds.

## **Main features include:**

Alerting and awareness facilities for new and forthcoming publications.

Fast, time-saving search facilities.

Frequent updates.

**<http://www.elsevier.com> <http://wvuw.elsevier.nl>**

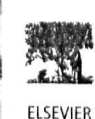

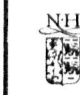

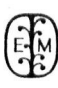

ELSEVIER PERGAMON NORTH

HOLLAND

-

**EXCERPTA** MEDICA

<https://doi.org/10.1017/S0924933800285325>Published online by Cambridge University Press